| Row: | Seat: |
|------|-------|
|      |       |
|      |       |
|      |       |
|      |       |

## FINAL EXAM, VERSION 2 CSci 127: Introduction to Computer Science Hunter College, City University of New York

23 May 2022

## Exam Rules

- Show all your work. Your grade will be based on the work shown.
- The exam is closed book and closed notes with the exception of an 8 1/2" x 11" piece of paper filled with notes, programs, etc.
- When taking the exam, you may have with you pens and pencils, and your note sheet.
- You may not use a computer, calculator, tablet, phone, earbuds, or other electronic device.
- Do not open this exam until instructed to do so.

Hunter College regards acts of academic dishonesty (e.g., plagiarism, cheating on examinations, obtaining unfair advantage, and falsification of records and official documents) as serious offenses against the values of intellectual honesty. The College is committed to enforcing the CUNY Policy on Academic Integrity and will pursue cases of academic dishonesty according to the Hunter College Academic Integrity Procedures.

| I understand | that | all c | ases   | of ac | aden | nic di | shon | esty | will be reported to the |
|--------------|------|-------|--------|-------|------|--------|------|------|-------------------------|
| Dean of Stud | ents | and   | will 1 | esult | in s | ancti  | ons. |      |                         |
| Name:        |      |       |        |       |      |        |      |      |                         |
| EmpID:       |      |       |        |       |      |        |      |      |                         |
| Email:       |      |       |        |       |      |        |      |      |                         |
| Signature:   |      |       |        |       |      |        |      |      |                         |

## **ASCII TABLE**

|                                                                                                    | Jecimal Hex | Char    | Decimal | Hex        | Char        | Decimal | Hex (      | Char     |
|----------------------------------------------------------------------------------------------------|-------------|---------|---------|------------|-------------|---------|------------|----------|
| 1 [START OF HEADING] 2 [START OF TEXT] 3 [END OF TEXT] 4 [END OF TRANSMISSION] 5 [ENQUIRY] 6 [ACKNOWLEDGE] 7 [BELL] 8 [BACKSPACE] 9 [HORIZONTAL TAB] A [LINE FEED] C [FORM FEED] D [CARRIAGE RETURN] E [SHIFT OUT] F [SHIFT IN] 10 [DATA LINK ESCAPE] 11 [DEVICE CONTROL 1] 12 [DEVICE CONTROL 2] 13 [DEVICE CONTROL 4] 14 [DEVICE CONTROL 4] 15 [NEGATIVE ACKNOWLEDGE]                                                                                                    | 20          | [SPACE] | 64      | 40         | <b>@</b>    | 96      | 09         | ,        |
| 2 [START OF TEXT] 3 [END OF TEXT] 4 [END OF TEXT] 5 [ENQUIRY] 6 [ACKNOWLEDGE] 7 [BELL] 8 [BACKSPACE] 9 [HORIZONTAL TAB] A [LINE FEED] C [FORM FEED] D [CARRIAGE RETURN] E [SHIFT OUT] F [SHIFT IN] 10 [DATA LINK ESCAPE] 11 [DEVICE CONTROL 1] 12 [DEVICE CONTROL 2] 13 [DEVICE CONTROL 4] 14 [DEVICE CONTROL 4] 15 [NEGATIVE ACKNOWLEDGE]                                                                                                    | 21          |         | 65      | 41         | V           | 97      | 61         | a        |
| 3 [END OF TEXT] 4 [END OF TRANSMISSION] 5 [ENQUIRY] 6 [ACKNOWLEDGE] 7 [BELL] 8 [BACKSPACE] 9 [HORIZONTAL TAB] A [LINE FEED] C [FORM FEED] D [CARRIAGE RETURN] E [SHIFT OUT] F [SHIFT IN] 10 [DATA LINK ESCAPE] 11 [DEVICE CONTROL 1] 12 [DEVICE CONTROL 2] 13 [DEVICE CONTROL 4] 14 [DEVICE CONTROL 4] 15 [NEGATIVE ACKNOWLEDGE]                                                                                                    | 22          | =       | 99      | 42         | B           | 86      | 62         | þ        |
| 4 [END OF TRANSMISSION] 5 [ENQUIRY] 6 [ACKNOWLEDGE] 7 [BELL] 8 [BACKSPACE] 9 [HORIZONTAL TAB] A [LINE FEED] C [FORM FEED] D [CARRIAGE RETURN] E [SHIFT OUT] F [SHIFT OUT] F [SHIFT IN] 10 [DATA LINK ESCAPE] 11 [DEVICE CONTROL 1] 12 [DEVICE CONTROL 2] 13 [DEVICE CONTROL 4] 15 [NEGATIVE ACKNOWLEDGE]                                                                                                    | 23          | #       | 29      | 43         | U           | 66      | 63         | U        |
| 5 [ENQUIRY] 6 [ACKNOWLEDGE] 7 [BELL] 8 [BACKSPACE] 9 [HORIZONTAL TAB] A [LINE FEED] C [FORM FEED] D [CARRIAGE RETURN] E [SHIFT OUT] F [SHIFT OUT] F [SHIFT IN] 10 [DATA LINK ESCAPE] 11 [DEVICE CONTROL 1] 12 [DEVICE CONTROL 2] 13 [DEVICE CONTROL 4] 15 [NEGATIVE ACKNOWLEDGE]                                                                                                    | 24          | ₩.      | 89      | 44         | ۵           | 100     | 64         | o<br>o   |
| 6 [ACKNOWLEDGE] 7 [BELL] 8 [BACKSPACE] 9 [HORIZONTAL TAB] A [LINE FEED] B [VERTICAL TAB] C [FORM FEED] D [CARRIAGE RETURN] E [SHIFT OUT] F [SHIFT IN] 10 [DATA LINK ESCAPE] 11 [DEVICE CONTROL 1] 12 [DEVICE CONTROL 2] 13 [DEVICE CONTROL 4] 14 [DEVICE CONTROL 4] 15 [NEGATIVE ACKNOWLEDGE]                                                                                                    | 25          | %       | 69      | 45         | ш           | 101     | 65         | 9        |
| 7 [BELL] 8 [BACKSPACE] 9 [HORIZONTAL TAB] A [LINE FEED] B [VERTICAL TAB] C [FORM FEED] D [CARRIAGE RETURN] E [SHIFT OUT] F [SHIFT IN] 10 [DATA LINK ESCAPE] 11 [DEVICE CONTROL 1] 12 [DEVICE CONTROL 2] 13 [DEVICE CONTROL 4] 14 [DEVICE CONTROL 4] 15 [NEGATIVE ACKNOWLEDGE]                                                                                                    | 26          | &       | 70      | 46         |             | 102     | 99         | <b>+</b> |
| B   [BACKSPACE]                                                                                                    | 27          | _       | 71      | 47         | G           | 103     | 29         | 6        |
| 9 [HORIZONTAL TAB] A [LINE FEED] B [VERTICAL TAB] C [FORM FEED] D [CARRIAGE RETURN] E [SHIFT OUT] F [SHIFT IN] 10 [DATA LINK ESCAPE] 11 [DEVICE CONTROL 1] 12 [DEVICE CONTROL 2] 13 [DEVICE CONTROL 3] 14 [DEVICE CONTROL 4] 15 [NEGATIVE ACKNOWLEDGE]                                                                                                    | 28          | _       | 72      | 48         | I           | 104     | 89         | ٦.       |
| A [LINE FEED] B [VERTICAL TAB] C [FORM FEED] D [CARRIAGE RETURN] E [SHIFT OUT] F [SHIFT IN] 10 [DATA LINK ESCAPE] 11 [DEVICE CONTROL 1] 12 [DEVICE CONTROL 2] 13 [DEVICE CONTROL 3] 14 [DEVICE CONTROL 4] 15 [NEGATIVE ACKNOWLEDGE]                                                                                                    | 29          | •       | 73      | 49         | _           | 105     | 69         |          |
| B [VERTICAL TAB] C [FORM FEED] D [CARRIAGE RETURN] E [SHIFT OUT] F [SHIFT N] 10 [DATA LINK ESCAPE] 11 [DEVICE CONTROL 1] 12 [DEVICE CONTROL 2] 13 [DEVICE CONTROL 3] 14 [DEVICE CONTROL 4] 15 [NEGATIVE ACKNOWLEDGE]                                                                                                    | 2A          | *       | 74      | 44         | _           | 106     | <b>6</b> A | į        |
| C [FORM FEED] D [CARRIAGE RETURN] E [SHIFT OUT] F [SHIFT IN] 10 [DATA LINK ESCAPE] 11 [DEVICE CONTROL 1] 12 [DEVICE CONTROL 2] 13 [DEVICE CONTROL 3] 14 [DEVICE CONTROL 4] 15 [NEGATIVE ACKNOWLEDGE]                                                                                                    | 2B          | +       | 75      | 4B         | ¥           | 107     | <b>6B</b>  | <b>×</b> |
| D [CARRIAGE RETURN] E [SHIFT OUT] F [SHIFT IN] 10 [DATA LINK ESCAPE] 11 [DEVICE CONTROL 1] 12 [DEVICE CONTROL 2] 13 [DEVICE CONTROL 3] 14 [DEVICE CONTROL 4] 15 [NEGATIVE ACKNOWLEDGE]                                                                                                    | 2C          |         | 92      | 4C         | _           | 108     | 9C         | _        |
| E   [SHIFT OUT]                                                                                                    | 2D          |         | 77      | 4D         | Σ           | 109     | <b>Q9</b>  | <b>E</b> |
| F   [SHIFT IN]   10   [DATA LINK ESCAPE]   11   [DEVICE CONTROL 1]   12   [DEVICE CONTROL 2]   13   [DEVICE CONTROL 3]   14   [DEVICE CONTROL 4]   15   [NEGATIVE ACKNOWLEDGE]   15   [NEGATIVE ACKNOWLEDGE]   16   [NEGATIVE ACKNOWLEDGE]   17   [NEGATIVE ACKNOWLEDGE]   18   [NEGATIVE ACKNOWLEDGE]   19   [NEGATIVE ACKNOWLEDGE]   19   [NEGATIVE ACKNOWLEDGE]   10   [NEGATIVE ACKNOWLEDGE]   11   [NEGATIVE ACKNOWLEDGE]   12   [NEGATIVE ACKNOWLEDGE]   10   [NEGATIVE ACKNOWLEDGE]   11   [NEGATIVE ACKNOWLEDGE]   10   [NEGATIVE ACKNOWLEDGE]   11   [NEGATIVE ACKNOWLEDGE]   11   [N | 2E          |         | 78      | 4E         | z           | 110     | 9E         | 2        |
| 10 [DATA LINK ESCAPE] 11 [DEVICE CONTROL 1] 12 [DEVICE CONTROL 2] 13 [DEVICE CONTROL 3] 14 [DEVICE CONTROL 4] 15 [NEGATIVE ACKNOWLEDGE]                                                                                                    | 2F          | /       | 79      | 4F         | 0           | 111     | 6F         | 0        |
| <ul> <li>11 [DEVICE CONTROL 1]</li> <li>12 [DEVICE CONTROL 2]</li> <li>13 [DEVICE CONTROL 3]</li> <li>14 [DEVICE CONTROL 4]</li> <li>15 [NEGATIVE ACKNOWLEDGE]</li> </ul>                                                                                                    | 30          | 0       | 80      | 20         | ۵           | 112     | 20         | d        |
| 12 [DEVICE CONTROL 2] 13 [DEVICE CONTROL 3] 14 [DEVICE CONTROL 4] 15 [NEGATIVE ACKNOWLEDGE]                                                                                                    | 31          | 1       | 81      | 51         | 0           | 113     | 71         | <b>.</b> |
| 13 [DEVICE CONTROL 3] 14 [DEVICE CONTROL 4] 15 [NEGATIVE ACKNOWLEDGE]                                                                                                    | 32          | 2       | 82      | 52         | ~           | 114     | 72         | _        |
| <ul><li>14 [DEVICE CONTROL 4]</li><li>15 [NEGATIVE ACKNOWLEDGE]</li></ul>                                                                                                    | 33          | 3       | 83      | 23         | S           | 115     | 73         | S        |
| 15 [NEGATIVE ACKNOWLEDGE]                                                                                                    | 34          | 4       | 84      | 54         | _           | 116     | 74         | 4        |
|                                                                                                    | 35          | 2       | 85      | 22         | <b>-</b>    | 117     | 75         | 5        |
| 16 [SYNCHRONOUS IDLE]                                                                                                    | 36          | 9       | 98      | 26         | >           | 118     | 9/         | >        |
| 17 [ENG OF TRANS. BLOCK]                                                                                                    | 37          | 7       | 87      | 22         | >           | 119     | 77         | <b>*</b> |
| 18 [CANCEL]                                                                                                    | 38          | 8       | 88      | 28         | ×           | 120     | 78         | ×        |
| [END OF MEDIUM]                                                                                                    | 39          | 6       | 88      | 29         | <b>&gt;</b> | 121     | 79         | ^        |
| 1A [SUBSTITUTE]                                                                                                    | 3A          |         | 06      | <b>5</b> A | Z           | 122     | 7A         | N        |
| 1B [ESCAPE]                                                                                                    | 3B          |         | 91      | 5B         | _           | 123     | 78         | Ļ        |
| 1C [FILE SEPARATOR]                                                                                                    | 3C          | v       | 92      | 2C         | _           | 124     | <b>JC</b>  |          |
| 29 1D [GROUP SEPARATOR] 61                                                                                                    | 3D          | II      | 93      | 2D         | _           | 125     | 7D         | _        |
| 30 1E [RECORD SEPARATOR] 62                                                                                                    | 3E          | ٨       | 94      | 2E         | <b>‹</b>    | 126     | 7E         | }        |
| 1F [UNIT SEPARATOR]                                                                                                    | 3F          | -       | 95      | 5F         | 1           | 127     | 7F         | [DEL]    |

(Image from wikipedia commons)

1. (a) Fill in the code below to produce the Output on the right:

workdays = "Monday?Tuesday?Wednesday?Thursday?"
summer\_months = "\*June\*July\*August\*"
long\_weekend = "Friday\_Saturday\_Sunday"
seasons = "+Spring+Summer+Fall+Winter"

ii. months = summer\_months[ ].split( )

Output:

print("Summer has" , len( ), "months.")

Summer has 3 months.

(b) Consider the following shell commands:

\$ ls
hello.py pictures pp\_hello.cpp temp

i. What is the output for:\$ mv hello.py p1.py

Output:

ii. What is the output for:

\$ ls

\$ mkdir python
\$ mv \*.py python
\$ ls

Output:

iii. What is the output for:

\$ cd python
\$ mkdir p50\_60
\$ mkdir py\_5
\$ ls | grep py

Output:

2. (a) Select the correct option.

i. What color is tina after this command? tina.color(0.5,0.5,0.5)

 $\square$  black  $\square$  red

 $\square$  white

 $\square$  gray

 $\square$  purple

ii. Select the SMALLEST Binary number:

□ 0110

 $\square$  1001

 $\square$  1101

 $\square$  1011

 $\square$  0000

iii. Select the LARGEST Hexadecimal number:

 $\square$  0A

 $\square$  22

 $\square$  A0

 $\square$  FF

 $\square$  CD

iv. What is the decimal number equivalent to binary 10110?

 $\Box$  16

 $\square$  25

 $\square$  24

 $\square$  22

 $\square$  18

v. What is the decimal number equivalent to hexadecimal 18?

 $\square$  24

 $\square$  19

 $\square$  28

 $\square$  13

 $\square$  23

(b) Fill in the code to produce the Output on the right:

nums = [ 23, 45, 76, 23, 98, 45 , 11, 4, 33, 29, 5, 66]

i. for i in range( , ):

print(nums[i], end=" ")

Output:

45 11 4 33 29 5

Output:

23 23 11 29

import numpy as np
import matplotlib.pyplot as plt
img = np.ones( (11,11,3) )

iii.

img[\_\_\_\_, \_\_\_\_, :] = 0 # black column
plt.imshow(img)

plt.show()

Output:

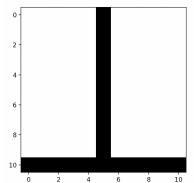

3. (a) What is the value (True/False):

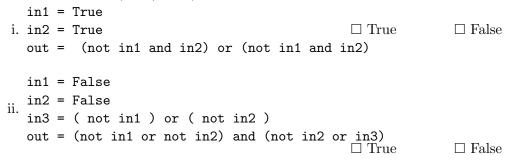

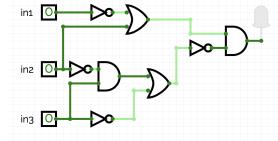

iii.

in1 = True
in2 = True

in3 = False

 $\Box$  True  $\Box$  False

(b) Draw a circuit that implements the logical expression:

(not in1 or in2) and not((not in2 and in3) or not in3)

| 4 | Cor | sider | the | folio | wing | fun | ction | S |
|---|-----|-------|-----|-------|------|-----|-------|---|

- (a) What are the formal parameters for meow()?

  (b) What are the actual parameters for woof()?
- (c) How many calls are made to woof() after calling main()?
- (d) What is the output after calling main()?

## Output:

| 5. | _                                | _                                | hat asks the user                                                                           |                                     |                                   |                 | ,           |
|----|----------------------------------|----------------------------------|---------------------------------------------------------------------------------------------|-------------------------------------|-----------------------------------|-----------------|-------------|
|    | column con<br>repeated, w        | tains values<br>vhile d, e ar    | er values in that c<br>s [a, b, b, a, c, c, c<br>nd f occur only on<br>letely and precisely | c, d, e, f], the given ce. You must | program returns<br>write detailed | s 3, because a, | b and c are |
|    | Libraries (if any):              |                                  |                                                                                             |                                     |                                   |                 |             |
|    | Input:                           |                                  |                                                                                             |                                     |                                   |                 |             |
|    | Output:                          |                                  |                                                                                             |                                     |                                   |                 |             |
|    | ☐ Single I☐ Indexing  Process (a | Loop<br>/ Slicing<br>as a concis | ms (select all the  Nested Loop  split()  se and precise Lany, have already be              | □ Con □ inpu IST OF STE             | PS / pseudoc                      | ,               |             |
|    | (Assume in                       | oraries, ir ar                   | iy, nave aiready be                                                                         | een imported. <sub>/</sub>          |                                   |                 |             |
|    |                                  |                                  |                                                                                             |                                     |                                   |                 |             |
|    |                                  |                                  |                                                                                             |                                     |                                   |                 |             |
|    |                                  |                                  |                                                                                             |                                     |                                   |                 |             |
|    |                                  |                                  |                                                                                             |                                     |                                   |                 |             |
|    |                                  |                                  |                                                                                             |                                     |                                   |                 |             |
|    |                                  |                                  |                                                                                             |                                     |                                   |                 |             |
|    |                                  |                                  |                                                                                             |                                     |                                   |                 |             |
|    |                                  |                                  |                                                                                             |                                     |                                   |                 |             |

6. Consider apple\_stocks.csv from the Apple Stock Price dataset from kaggle, reporting Apple's stock prices (in USD \$) from December 1980 to May 2022. Each row in the dataset corresponds to the stock values for one day of trading. A snapshot of the data is given in the image below:

| Date       | Open     | High     | Low      | Close    | Volume    |
|------------|----------|----------|----------|----------|-----------|
| 1980-12-12 | 0.128348 | 0.128906 | 0.128348 | 0.128348 | 469033600 |
| 1980-12-15 | 0.122210 | 0.122210 | 0.121652 | 0.121652 | 175884800 |
| 1980-12-16 | 0.113281 | 0.113281 | 0.112723 | 0.112723 | 105728000 |
| 1980-12-17 | 0.115513 | 0.116071 | 0.115513 | 0.115513 | 86441600  |
|            |          |          |          |          |           |

 2022-04-28
 159.25000
 164.52000
 158.92999
 163.63999
 130216800

 2022-04-29
 161.83999
 166.19999
 157.25000
 157.64999
 131587100

 2022-05-02
 156.71000
 158.22999
 153.27000
 157.96000
 123055300

Fill in the Python program below:

#Import the libraries for plotting and data frames

| #Prompt user for input file name:                                      |                   |
|------------------------------------------------------------------------|-------------------|
| in_file =                                                              |                   |
| #Read input data into data frame:                                      |                   |
| apple =                                                                |                   |
| #Print the highest opening value                                       |                   |
| print(                                                                 | )                 |
| #Print the average closing value                                       |                   |
| print(                                                                 | )                 |
| #Print the difference between the last (2022-05-02) and first (1980-12 | 2-12) High values |
| print( )                                                               |                   |
| #Plot the closing values against the date                              |                   |
| apple.                                                                 |                   |
| plt.show()                                                             |                   |

- 7. Fill in the following functions that are part of a program that maps GIS data:
  - getData(): asks the user for latitude and longitude of the user's current location and returns those as floating points numbers
  - mark(): creates and returns a folium marker at coordinates lat, lon
  - saveMap(): adds mark to a map and saves it with name "my\_map.html"

|     | rt folium getData(): """                                                                                         |      |
|-----|----------------------------------------------------------------------------------------------------|------|
|     | Asks the user for latitude and longitude of the user's current local Returns lat, lon as floating points numbers | tion |
|     |                                                                                                    |      |
|     |                                                                                                    |      |
| def | mark(lat, lon):                                                                                                  |      |
|     | Creates and returns a folium marker at coordinates lat, lon                                                      |      |
|     |                                                                                                    |      |
|     |                                                                                                    |      |
| def | saveMap(mark):                                                                                                   |      |
|     | Adds mark to a map and saves it with name "my_map.html"                                                          |      |
|     |                                                                                                    |      |
|     |                                                                                                    |      |
|     |                                                                                                    |      |

8. (a) What is printed by the MIPS program below:

Output:

(b) Modify the program to print out "ADGJ". Shade in the box for each line that needs to be changed and rewrite the instruction below, or add instructions where necessary.

 $\square$  ADDI \$sp, \$sp, -15 # Set up stack

☐ ADDI \$s3, \$zero, 1 # Store 1 in a register

☐ ADDI \$t0, \$zero, 66 # Set \$t0 at 66 (B)

☐ ADDI \$s2, \$zero, 15 # Use to test when you reach 15

☐ SETUP: SB \$t0, 0(\$sp) # Next letter in \$t0

□ ADDI \$sp, \$sp, 1 # Increment the stack

 $\square$  ADDI \$s3, \$s3, 1 # Increment the counter by 1

 $\square$  BEQ \$s3, \$s2, DONE # Jump to done if \$s3 == 15

 $\square$  J SETUP # If not, jump back to SETUP for loop

 $\Box$  DONE: ADDI \$t0, \$zero, 0 # Null (0) to terminate string

 $\square$  SB \$t0, 0(\$sp) # Add null to stack

 $\square$  ADDI \$v0, \$zero, 4 # 4 is for print string

□ ADDI \$a0, \$sp, 0 # Set \$a0 to stack pointer for printing

 $\square$  syscall # Print to the log

9. Fill in the C++ programs below to produce the Output on the right.

```
#include <iostream>
   using namespace std;
                                                         Output:
   int main()
                                                         5
   {
                                                         10
                                                         15
                   ]; i <=35;
                                                         20
(a)
           cout << i+3 << endl;</pre>
                                                         25
       }
                                                         30
       return 0;
                                                         35
   }
   #include <iostream>
   using namespace std;
   int main()
   {
        int n=-14, m=10;
                                                         Output:
                                                         -14 10
       while(n+m
                                                         -12 9
(b)
            cout << n << " " << m << endl;
                                                         -10 8
            n+=2;
            m--;
       }
       return 0;
   }
   #include <iostream>
   using namespace std;
                                                         Output:
   int main(){
                                                         28 27 26 25 24 23 22 21 20
                                                         37 36 35 34 33 32 31 30
   for (
                                                         46 45 44 43 42 41 40
(c)
       for(
                                                         55 54 53 52 51 50
                                                         64 63 62 61 60
                cout << i << j-i << " ";
                                                         73 72 71 70
            }
            cout << endl;</pre>
       }
       return 0;
   }
```

| // | 'include library and namespace                     |
|----|----------------------------------------------------|
|    |                                                    |
|    |                                                    |
| // | main function signature                            |
|    |                                                    |
| L  |                                                    |
| {  | //variable initialization                          |
|    |                                                    |
|    |                                                    |
|    | //repeatedly ask for amounts until sum is positive |
|    | //repeatedry ask for amounts until sum is positive |
|    |                                                    |
|    |                                                    |
|    |                                                    |
|    |                                                    |
|    |                                                    |
|    |                                                    |
|    |                                                    |
|    |                                                    |
|    |                                                    |
|    | //output sum                                       |
|    |                                                    |
|    |                                                    |
|    |                                                    |

| ar.        | rs it takes to double the amount, if | it is subject to an increase of 2 | 25% |
|------------|--------------------------------------|-----------------------------------|-----|
| include li | brary and namespace                  |                                   |     |
|            |                                      |                                   |     |
|            |                                      |                                   |     |
| nain funct | ion signature                        |                                   |     |
|            |                                      |                                   |     |
|            |                                      |                                   |     |
| //declare  | variables                            |                                   |     |
|            |                                      |                                   |     |
| //ob+oin i |                                      |                                   |     |
| //obtain i | 1put<br>                             |                                   |     |
|            |                                      |                                   |     |
|            |                                      |                                   |     |
|            |                                      |                                   |     |
| //compute  | number of years it takes to do       | uble amount at 25% yearly i       | ncr |
|            |                                      |                                   |     |
|            |                                      |                                   |     |
|            |                                      |                                   |     |
|            |                                      |                                   |     |
|            |                                      |                                   |     |
|            |                                      |                                   |     |
|            |                                      |                                   |     |
|            |                                      |                                   |     |
| //Output n | ımber of years and doubled amo       | unt                               |     |
| //Output n | umber of years and doubled amo       | punt                              |     |
| //Output n | umber of years and doubled amo       | punt                              |     |

(b) Write a complete C++ program that asks the user for an amount and computes the

SCRATCH PAPER (page left intentionally blank)

SCRATCH PAPER (page left intentionally blank)